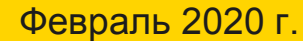

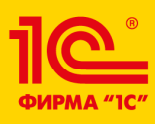

# **Автоматизация дополнительного образования в вузе с помощью конфигурации «1С:Управление учебным центром»**

XX международная научно-практическая конференция

НОВЫЕ ИНФОРМАЦИОННЫЕ ТЕХНОЛОГИИ В ОБРАЗОВАНИИ

Докудовский Дмитрий Юрьевич Руководитель проектов «CDO»

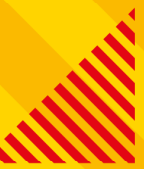

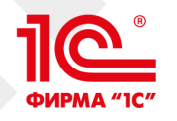

# Landing page – информация о курсе

### Заявка на курс заполняется на сайте и автоматически отправляется в 1С

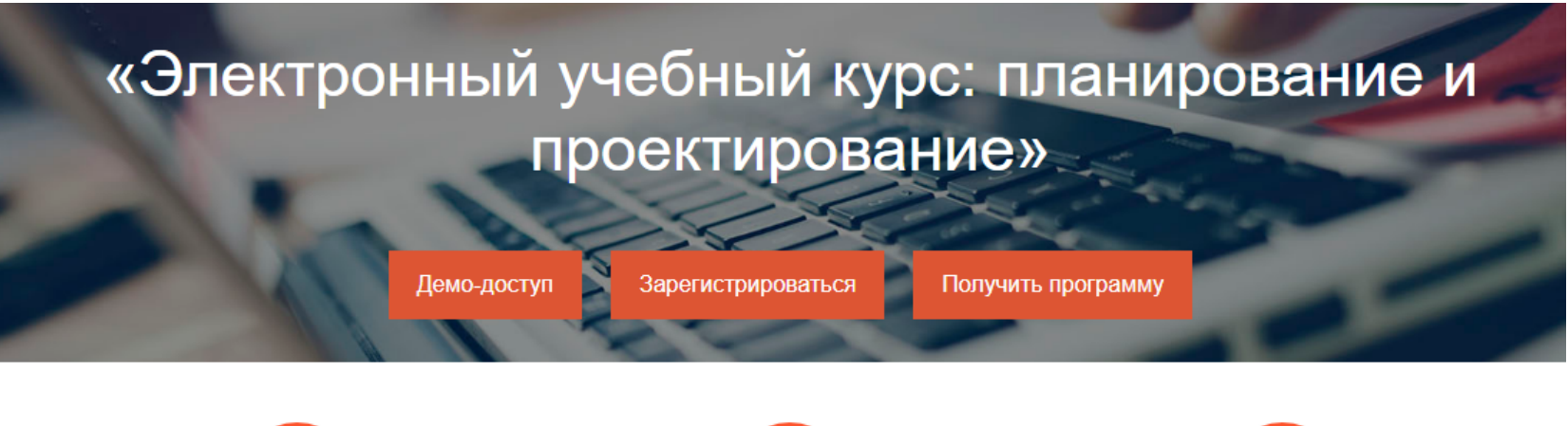

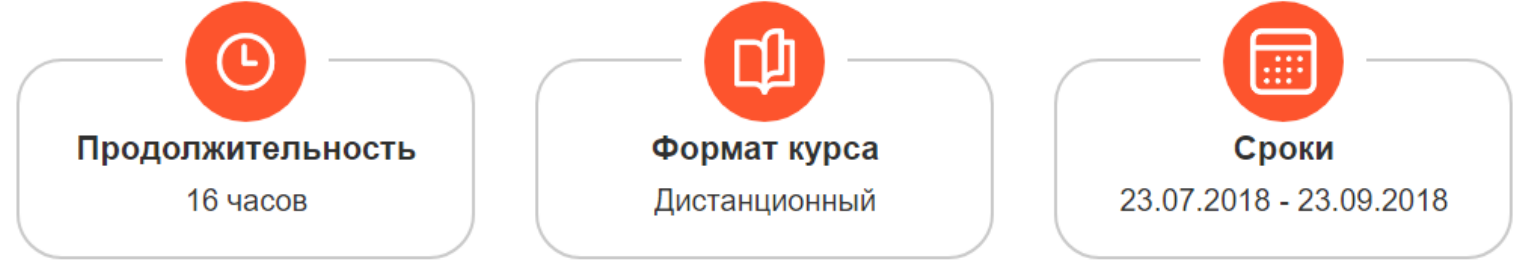

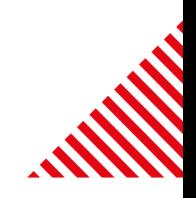

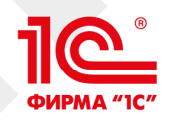

Отправить

# Набор

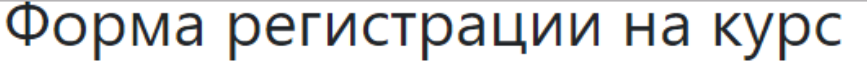

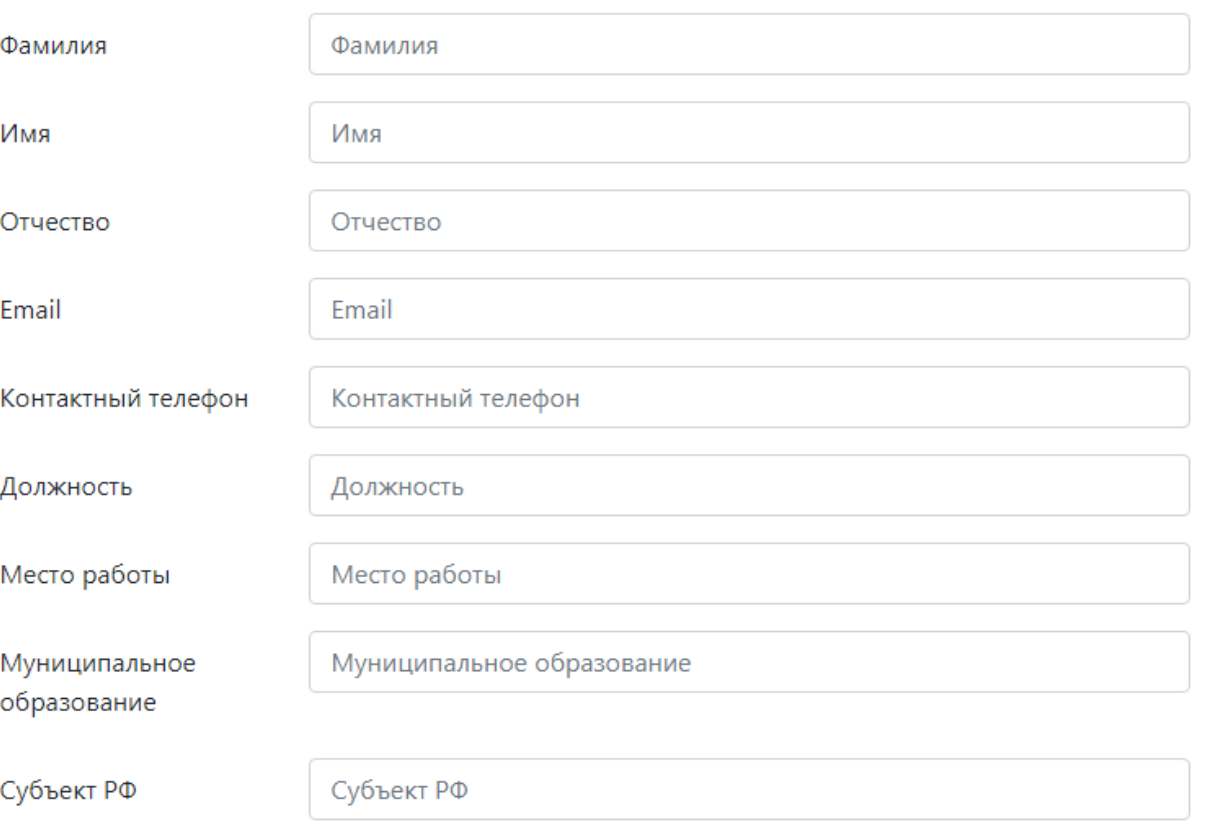

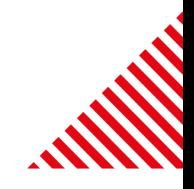

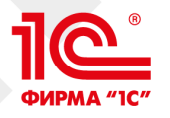

### Оплата

01.12.2018

График оплаты (задолженности, если есть) выгружается в личный кабинет слушателя. Оплата производится онлайн.

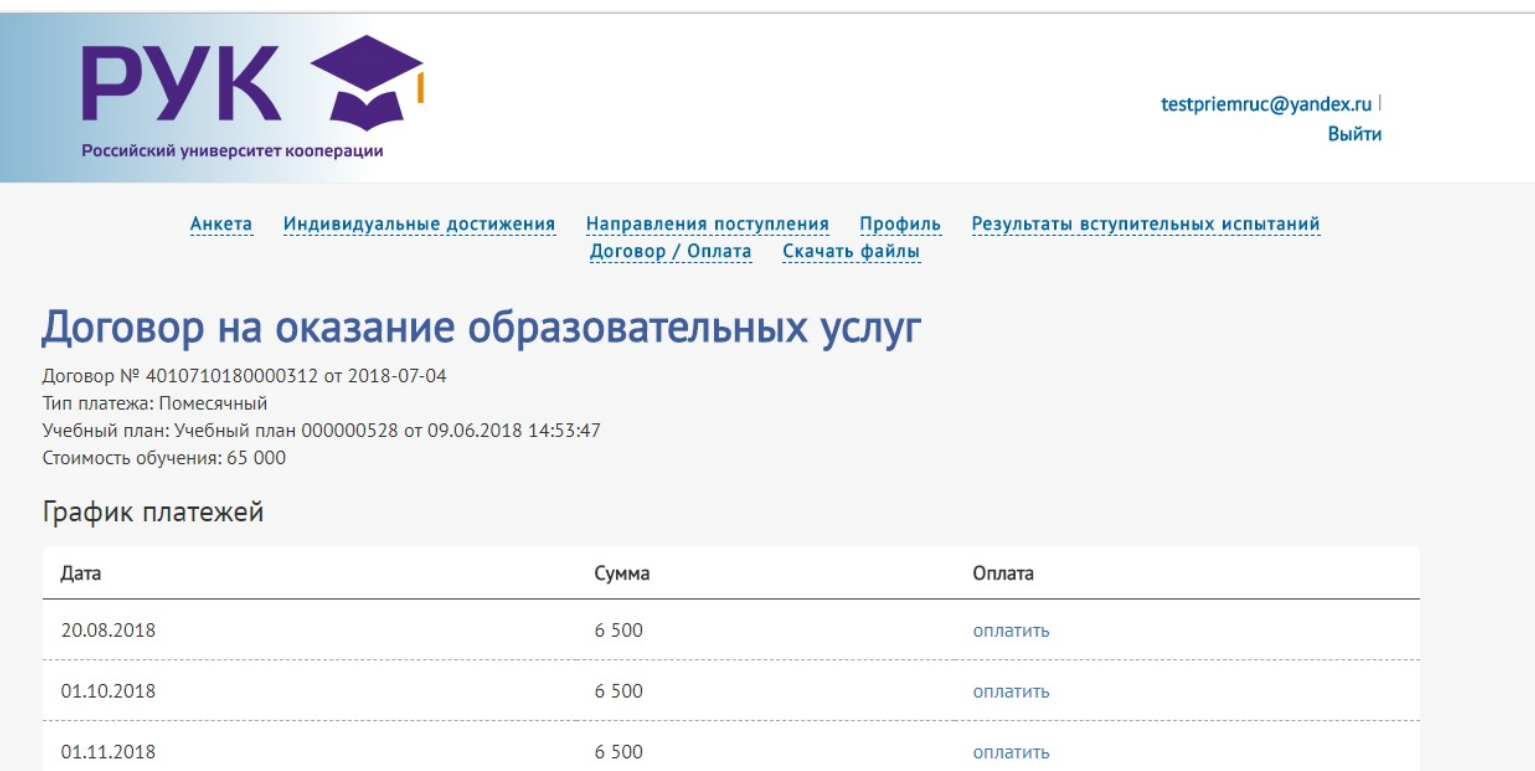

оплатить

6 500

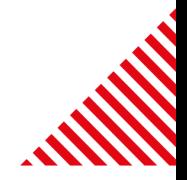

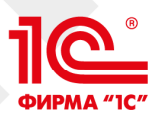

# Электронная приемная комиссия (личный кабинет Слушателя)

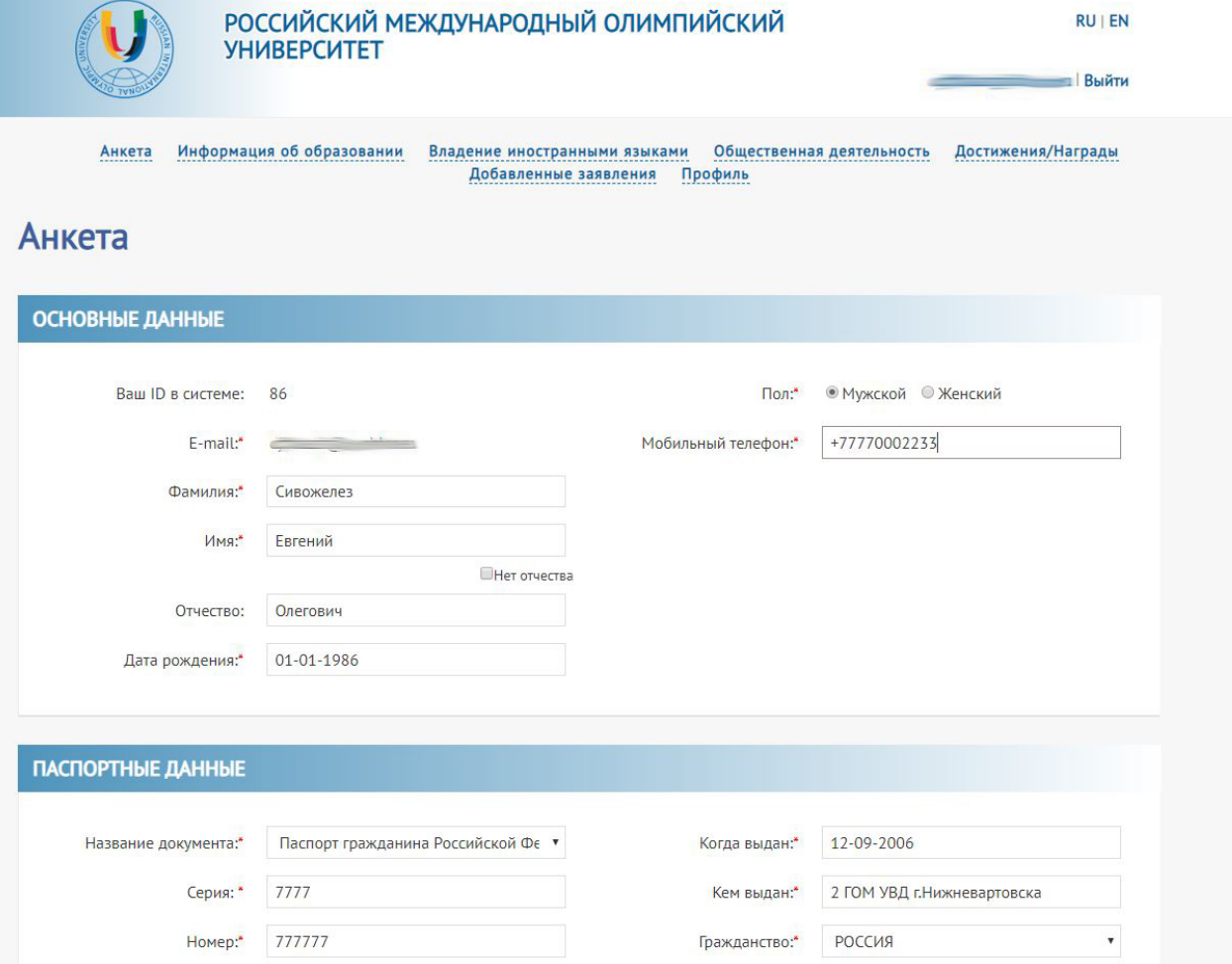

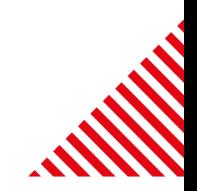

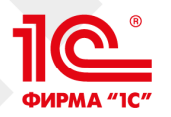

# АИС «ЭПК» - личные файлы слушателя

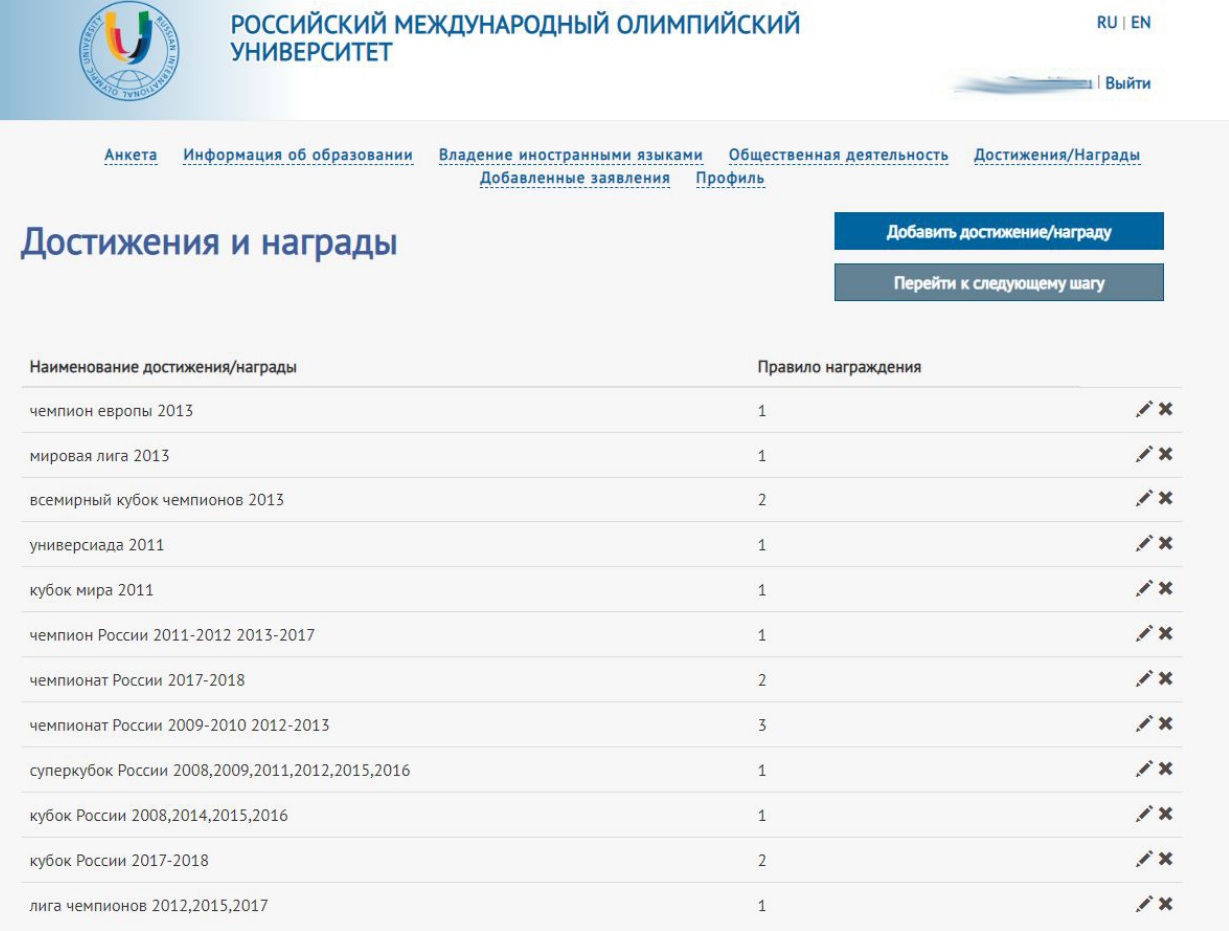

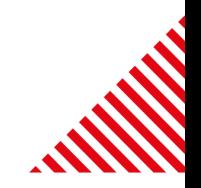

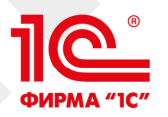

# АИС «ЭПК» - подача заявки на обучение

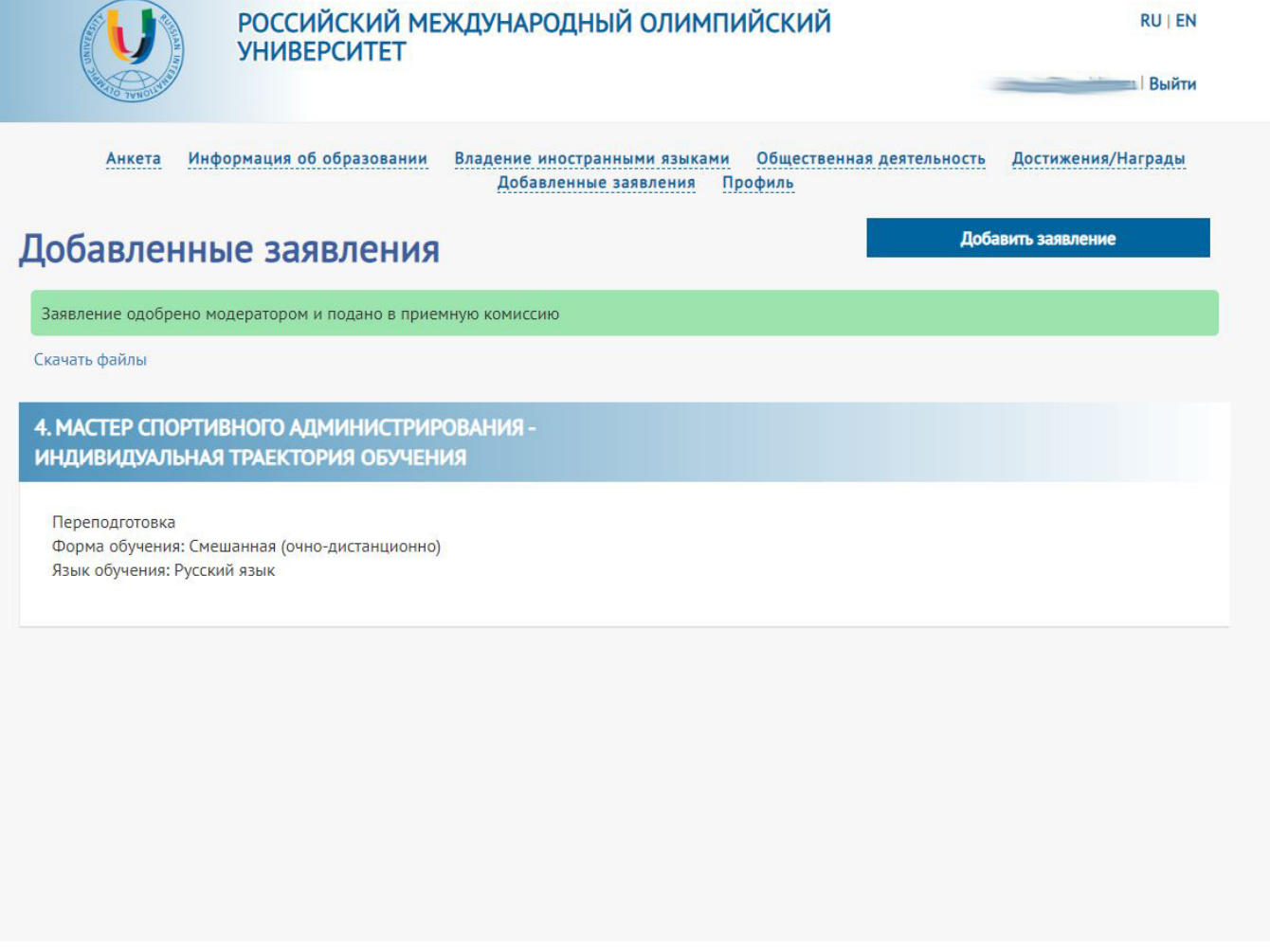

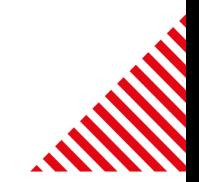

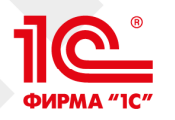

# Дополнительные соглашения

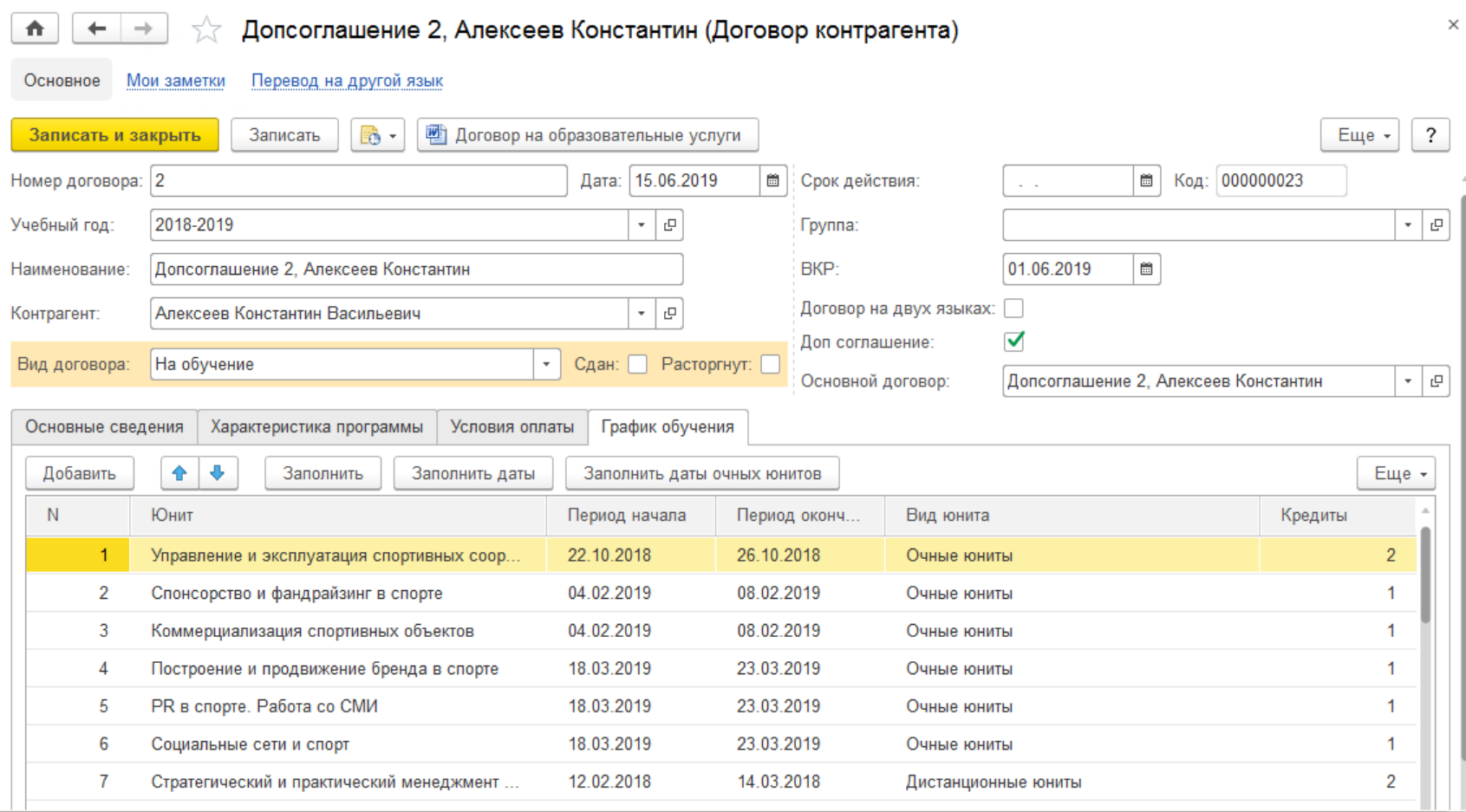

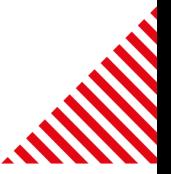

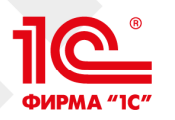

## Формирование дополнительных соглашений

Лополнительное соглашение № 2 к Договору № 3/МСА-ИТО/2018 на оказания образовательных услуг от 06 февраля 2018 г.

#### Краснодарский край, г. Сочи

#### 15 июня 2019 г.

Автономная некоммерческая организация дополнительного профессионального образования «Российский Международный Олимпийский Университет», именуемая в дальнейшем Университет, в лице Первого проректора Никитина Виктора Александровича, действующего на основании Доверенности № 1/2018-П от 14 июня 2018 г. и

Гражданин Российской Федерация Алексеев Константин Васильевич (далее Слушатель) с другой стороны, далее совместно именуемые - Стороны, заключили настоящее Дополнительное соглашение о нижеследующем:

1. Стороны договорились внести изменения в условия Договора № 3/МСА-ИТО/2018 на оказания образовательных услуг от 06 февраля 2018 г. (далее - Договор), согласно условиям настоящего Лополнительного соглашения.

2. Изложить Приложение № 1 к Договору в редакции Приложения № А к настоящему Дополнительному соглашению.

3. Остальные положения Договора остаются неизменными. Изменения, зафиксированные в настоящем Дополнительном соглашении, вступают в силу с момента подписания настоящего Дополнительного соглашения.

4. Настоящее Дополнительное соглашение составлено и подписано в двух экземплярах по одному для каждой Стороны.

#### 5. РЕКВИЗИТЫ И ПОДПИСИ СТОРОН

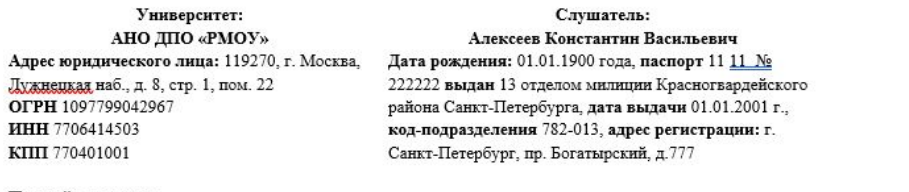

Первый проректор

/ В. А. Никитин /

/ К. В. Алексеев/

Приложение №А к Дополнительному соглашению № 2 от 15 июня 2019 г. к Договору № 3/МСА-ИТО/2018 на оказания образовательных услуг от 06 февраля 2018 г.

#### Приложение №1

к Договору № 3/МСА-ИТО/2018 на оказание образовательных услуг от 06 февраля 2018 г.

#### Индивидуальный учебный план / календарный график (индивидуальная траектория обучения)

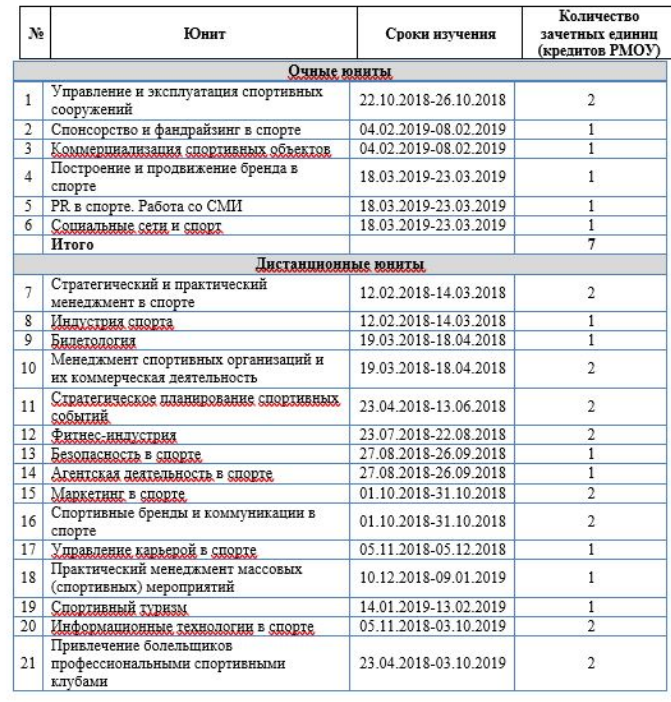

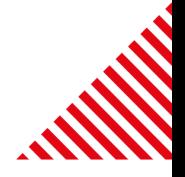

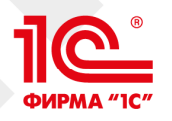

# Ведомость выдаваемых документов

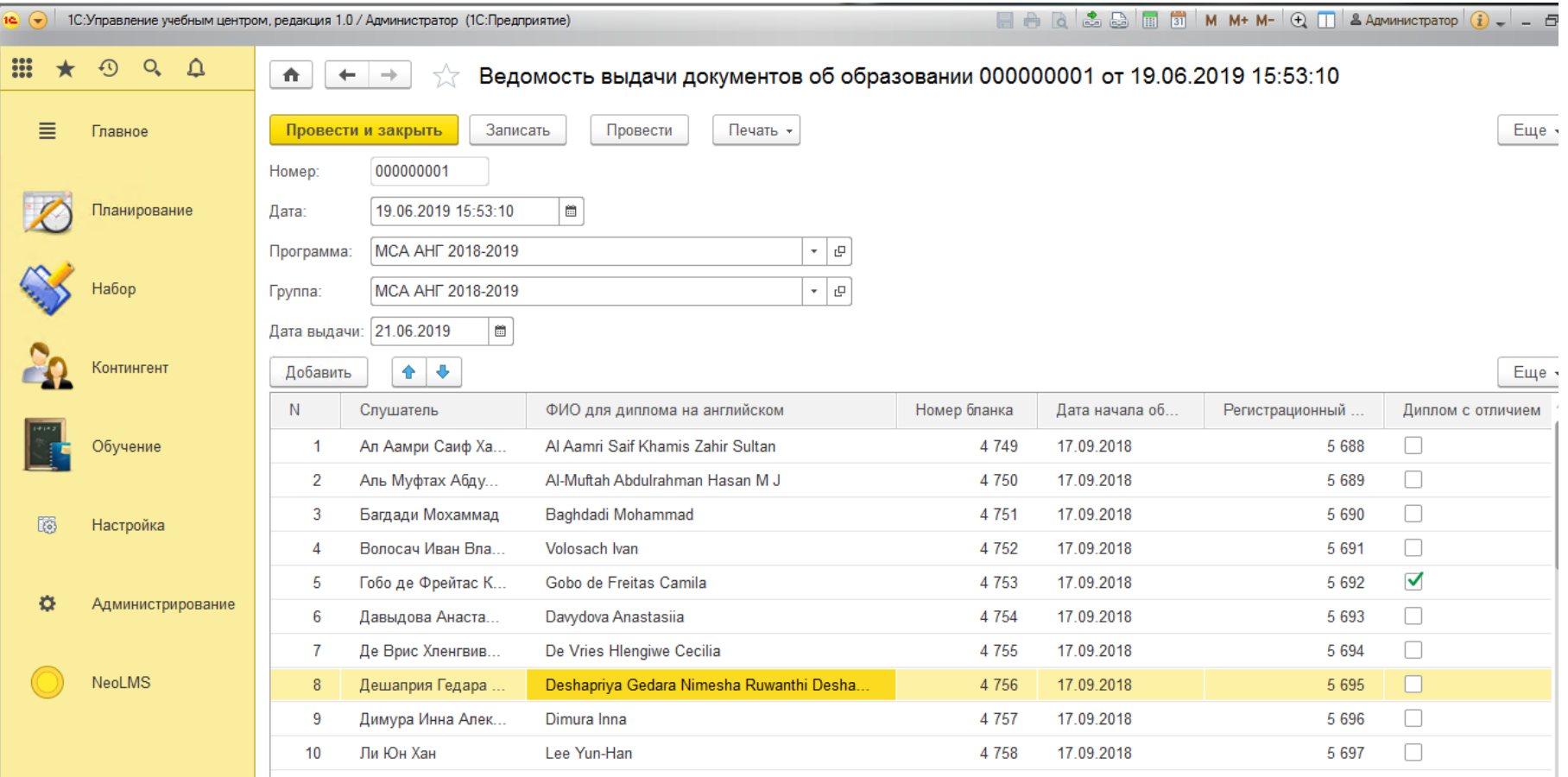

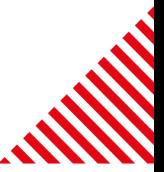

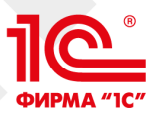

# Диплом о профессиональной переподготовке на НЕСКОПЬКИХ ЯЗЫКАХ

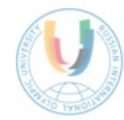

ARTOUOMUAS UEVOMMEDUECVAS ORFAUNZATIM ДОПОЛНИТЕЛЬНОГО ПРОФЕССИОНАЛЬНОГО ОБРАЗОВАНИЯ «ВОССИЙСКИЙ МЕЖЛУЦАВОЛЬНЫЙ ОЛИМПИЙСКИЙ УНИВЕРСИТЕТ»

### ДИПЛОМ О ПРОФЕССИОНАЛЬНОЙ ПЕРЕПОДГОТОВКЕ

#### No 000000

#### Ал Аамри Саиф Хамис Захир Султан

успешно прошел(а) с 17 сентября 2018 года по 21 июня 2019 года профессиональную переподготовку в Автономной некоммерческой профессионального образования организации дополнительного «Российский Международный Олимпийский Университет» по программе дополнительного профессионального образования и получил(а) квалификацию

#### МАСТЕР СПОРТИВНОГО **АДМИНИСТРИРОВАНИЯ**

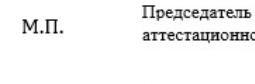

гационной комиссии /Д. Скиннер/

Ректор

Л.С. Белоусов/

21 июня 2019 г. г. Сочи

Регистрационный номер 00000

June 21, 2019 Sochi.

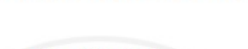

#### Al Aamri Saif Khamis Zahir Sultan

No 000000

AUTONOMOUS NONPROSIT ORGANIZATION

**RUSSIAN INTERNATIONAL OLYMPIC UNIVERSITY** 

**DIPLOMA** 

OF PROFESSIONAL TRAINING

has successfully completed from September 17, 2018 to June 21, 2019 the extended professional training program in the Autonomous Nonprofit Organization "Russian International Olympic University" and has been duly admitted to the degree of

#### **MASTER of SPORT ADMINISTRATION**

Head of Attestation Panel

/J. Skinner/

/L. Belousov Rector Registration number 00000

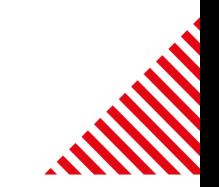

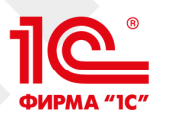

 $\uparrow$ 

Homep<sup>®</sup>

Лата

**Fovnna:** 

Провести и закрыть

000000002

Программа: MCA AHF 2018-2019

Курсы Факультативы

Добавить

 $-1$ 

 $\overline{2}$ 

 $\overline{3}$ 

 $\overline{4}$ 

 $-5$ 

 $6\overline{6}$ 

 $\overline{7}$ 

 $\overline{\mathbf{8}}$ 

-9

 $10$ 

 $N$ 

31.05.2019 13:21:07

MCA AHF 2018-2019

Слушатель: Ал Аамри Саиф Хамис Захир Султан

合导

Дисциплина

Management and

Sustainable Devel.

**Global Sports Gov.** 

Introduction to the

**Sports Tourism** 

**Revenue Generation** 

Fan Engagement i.

Sports Policy Anal.

Sports Organizatio.

Olympic Philosoph.

Записать

 $\blacksquare$ 

Оценка

 $\overline{6}$ 

-8

 $\overline{3}$ 

 $\overline{4}$ 

-8

 $\overline{7}$ 

7

 $\overline{5}$ 

 $\overline{4}$ 

Провести

Ведомость успеваемости слушателя 000000002 от 31.05.2019 13:21:07

 $\vert \cdot \vert$  g

 $\vert \cdot \vert$  g

 $\vert \cdot \vert$  g

Кредит

Печать  $\star$ 

## Ведомость и печатная форма приложения к диплому

 $E = \frac{1}{2}$ 

Еще -

907073

907074

1127220 1127567

1127587

1127588

1127590

1127591

1127592

1127593

 $\mathsf{ID}$ 

Дата получения

28.11.2018

02.03.2019

28.05.2019

01.11.2018

28.05.2019

01.02.2019

28.05.2019

17.12.2018

28.05.2019

28.05.2019

 $\overline{1}$ 

 $\mathbf{1}$ 

 $\overline{2}$ 

2

 $\overline{2}$ 

 $\overline{2}$ 

 $\mathbf{1}$ 

 $\overline{2}$ 

 $\overline{2}$ 

 $\overline{2}$ 

#### THE SUPPLEMENT TO THE DIPLOMA OF PROFESSIONAL TRAINING

#### $N<sup>°</sup> 000000$

#### Al Aamri Saif Khamis Zahir Sultan

has completed in the Autonomous Nonprofit Organization "Russian International Olympic University" the extended professional training program "Master of Sport Administration" from September 17, 2018 to June 21, 2019. Language of instruction - English.

During training, has passed the tests and exams in the following units (disciplines):

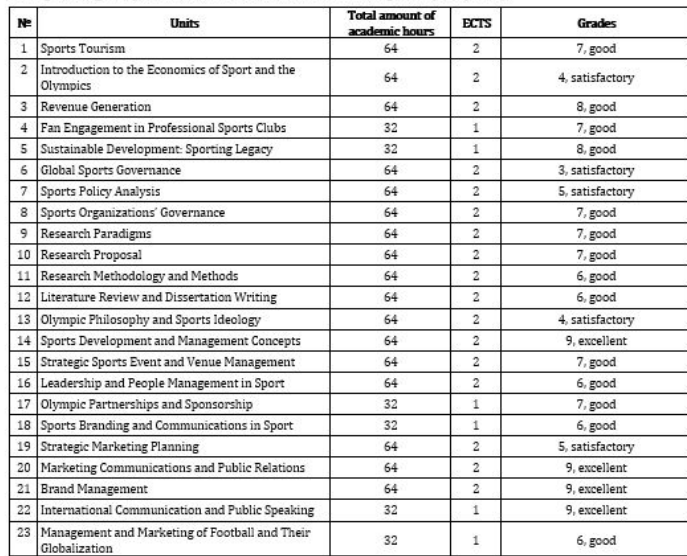

Has completed internship and obtained 4 credits:

. "Management of Sports Organizations" from 2018/12/10 to 2018/12/21, from 2018/12/10 to 2018/12/21, from 2019/02/04 to 2019/02/15, from 2019/02/04 to 2019/02/15

Has successfully defended graduation project on "The Administrative Challenges Facing the Oman Athletics Association Towards Establishing a Professional Elite System" with a grade 6 good and obtained 16 credits. Total amount: 60 credits.

Rector /L. Belausay

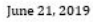

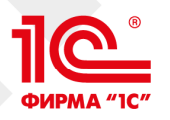

## Контакты

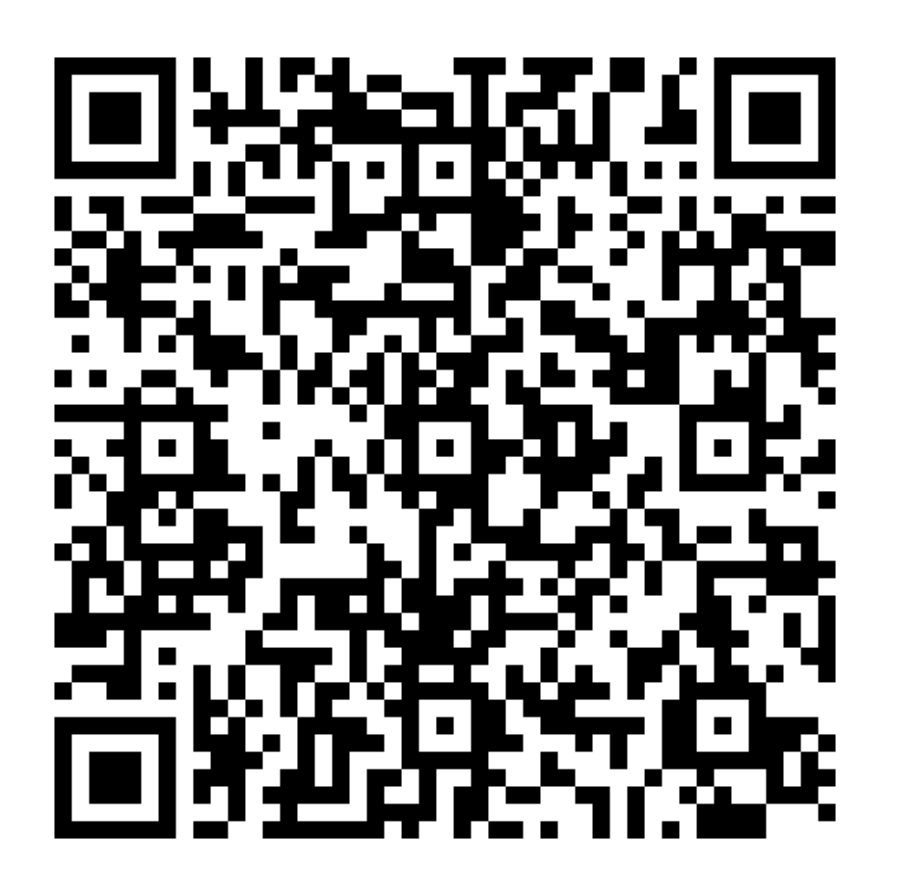

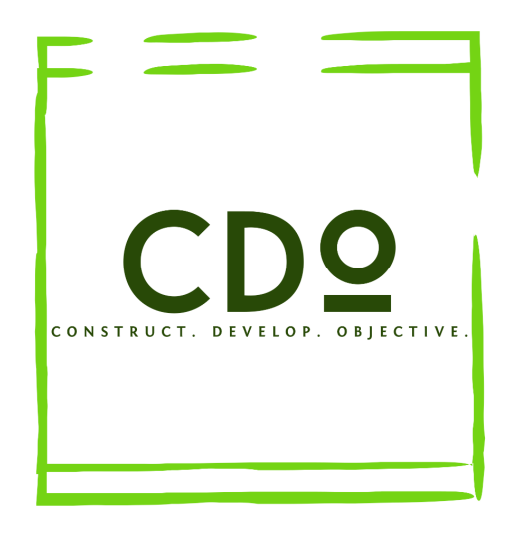

Докудовский Дмитрий Юрьевич +7 (920) 952 23 23 +7 (495) 777 37 93 http://cdo-global.ru/ doc@cdo-global.ru

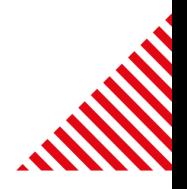